## **TURNING ON WI-FI CALLING Android 9/Pie (Stock)**

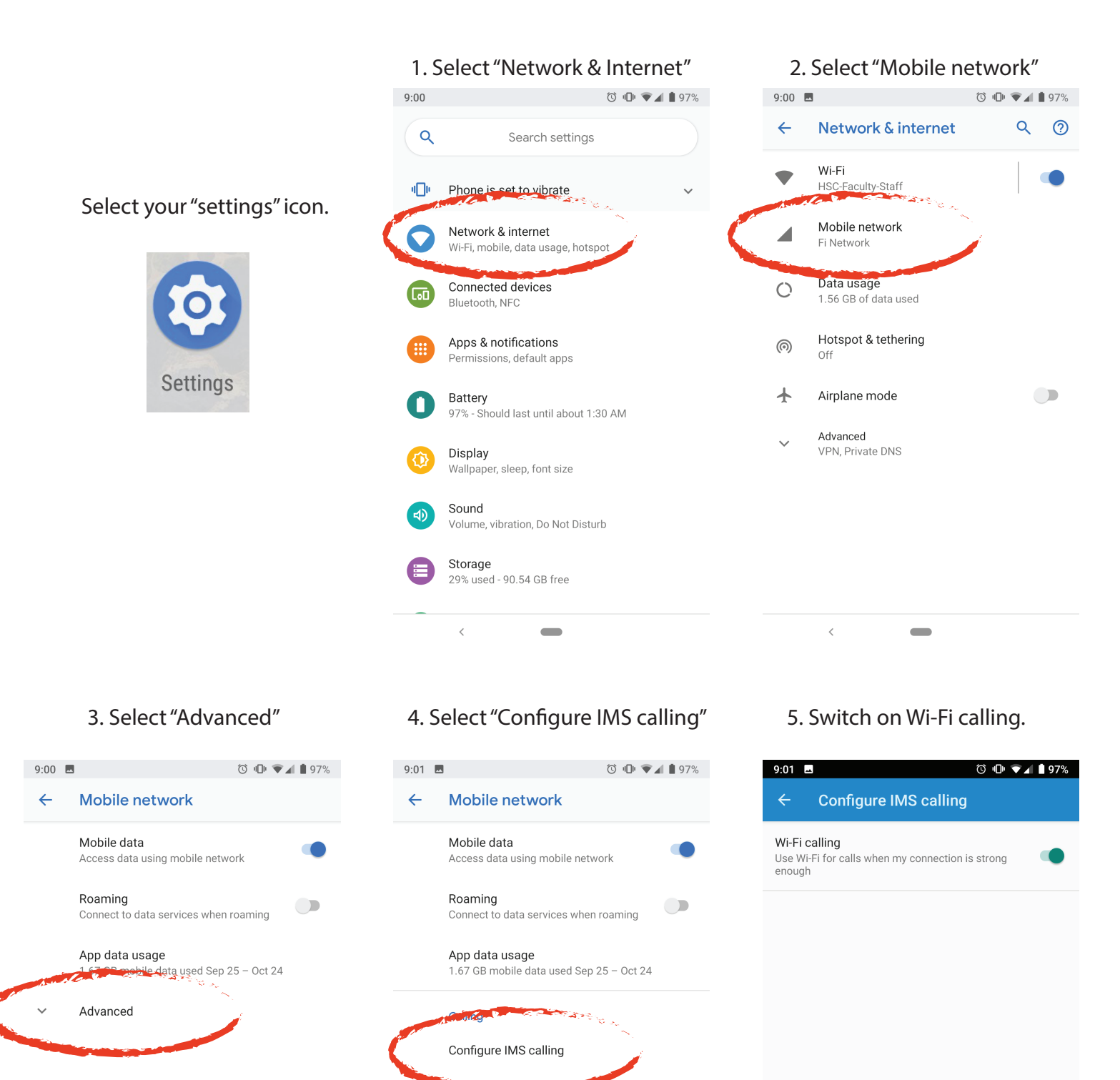

 $\blacksquare$